# **OpenGL ES Shading Language 1.0 Quick Reference Card - Page 3**

**The OpenGL® ES Shading Language** is two closelyrelated languages which are used to create shaders for the vertex and fragment processors contained in the OpenGL ES processing pipeline.

**[n.n.n]** refers to sections in the OpenGL ES Shading Language 1.0 specification at www.khronos.org/registry/gles

## **Types[4.1]**

A shader can aggregate these using arrays and structures to build more complex types. There are no pointer types.

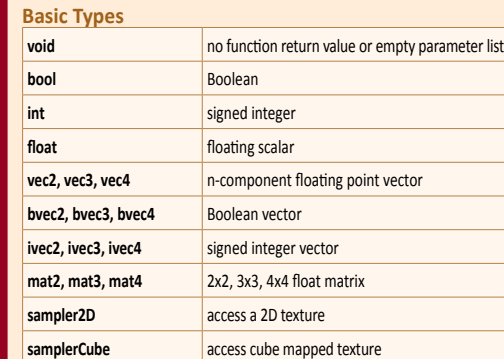

## **Structures and Arrays [4.1.8, 4.1.9]**

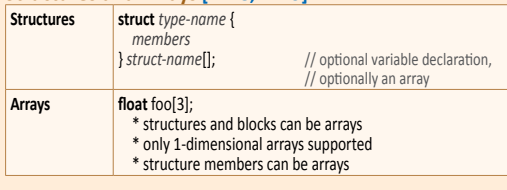

## **Operators and Expressions**

**Operators [5.1]** Numbered in order of precedence. The relational and equality operators  $>$  < <= >= == != evaluate to a Boolean. To compare vectors component-wise, use functions such as lessThan(), equal(), etc.

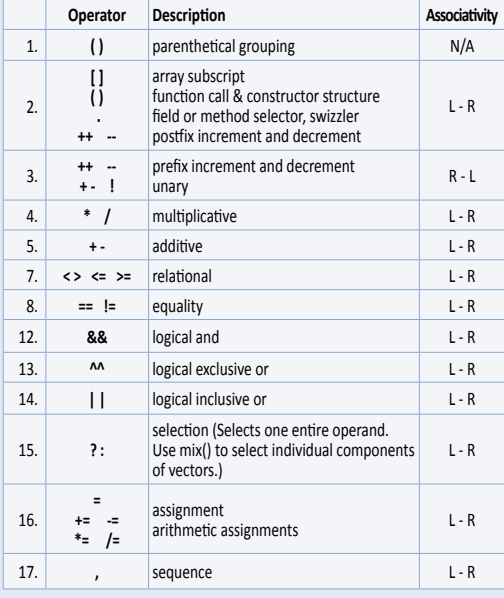

## **Vector Components [5.5]**

In addition to array numeric subscript syntax, names of vector components are denoted by a single letter. Components can be swizzled and replicated, e.g.: pos.xx, pos.zy

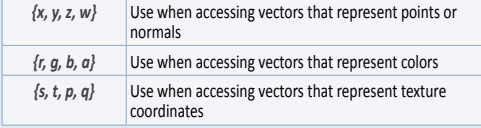

#### **Preprocessor [3.4] Preprocessor Directives**

The number sign (#) can be immediately preceded or followed in its line by spaces or horizontal tabs.

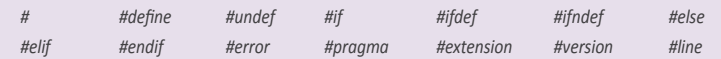

#### **Examples of Preprocessor Directives**

- "#version 100" in a shader program specifies that the program is written in GLSL ES version 1.00. It is optional. If used, it must occur before anything else in the program other than whitespace or comments.
- #extension *extension\_name* : *behavior*, where *behavior* can be require, enable, warn, or disable; and where *extension\_name is* the extension supported by the compiler

#### **Predefined Macros**

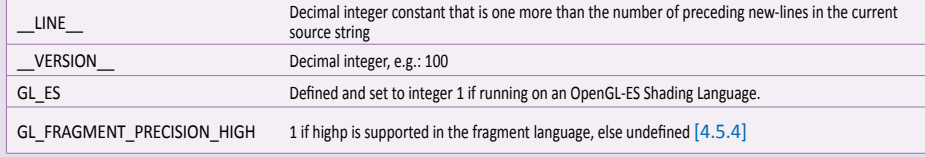

## **Qualifiers**

**Storage Qualifiers [4.3]** Variable declarations may be preceded by one storage

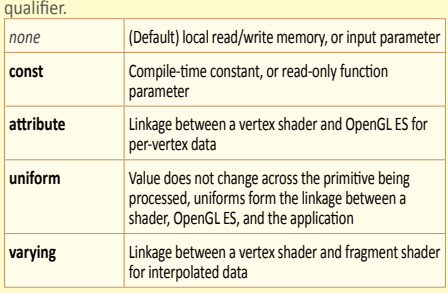

#### **Uniform [4.3.4]**

Use to declare global variables whose values are the same across the entire primitive being processed. All uniform variables are read-only. Use uniform qualifiers with any basic data types, to declare a variable whose type is a structure, or an array of any of these. For example:

uniform **vec4** lightPosition;

#### **Varying [4.3.5]**

The varying qualifier can be used only with the data types float, vec2, vec3, vec4, mat2, mat3, mat4, or arrays of these. Structures cannot be varying. Varying variables are required to have global scope. Declaration is as follows: varying **vec3** normal;

#### **Parameter Qualifiers [4.4]**

Input values are copied in at function call time, output values are copied out at function return time.

- *none* (Default) same as **in**
- **in For function parameters passed into a function out** For function parameters passed back out of a function, but
- not initialized for use when passed in **inout** For function parameters passed both into and out of a

function

## **Aggregate Operations and Constructors**

**Matrix Constructor Examples [5.4]** mat2(float) // init diagonal mat2(vec2, vec2); // column-major order

mat2(float, float, float, float); // column-major order

## **Structure Constructor Example [5.4.3]**

struct light {float *intensity;* vec3 *pos;* }; light lightVar = light(3.0, vec3(1.0, 2.0, 3.0));

#### **Matrix Components [5.6]**

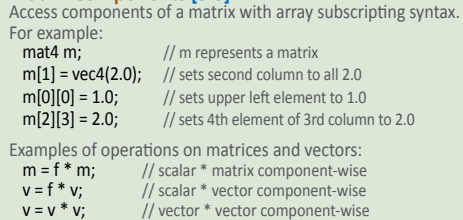

## **Precision and Precision Qualifiers [4.5]**

Any floating point, integer, or sampler declaration can have the type preceded by one of these precision qualifiers: **highp** Satisfies minimum requirements for the vertex language. Optional in the fragment language.

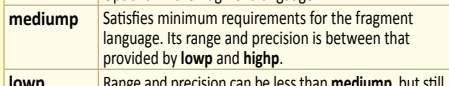

**lowp** Range and precision can be less than **mediump**, but still represents all color values for any color channel.

For example:

lowp float color;

varying mediump vec2 Coord;

- lowp ivec2 foo(lowp mat3);
- highp mat4 m;

Ranges & precisions for precision qualifiers (FP=floating point):

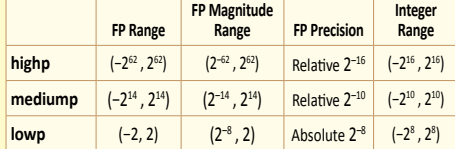

A precision statement establishes a default precision qualifier for subsequent int, float, and sampler declarations, e.g.:

precision **highp** int;

#### **Invariant Qualifiers Examples [4.6]**

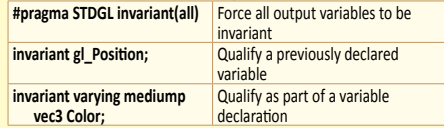

#### **Order of Qualification [4.7]**

When multiple qualifications are present, they must follow a strict order. This order is as follows.

 *invariant, storage, precision*

 *storage, parameter, precision*

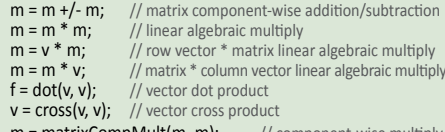

 $m = matrixCompMult(m, m);$ 

### **Structure Operations [5.7]**

#### Select structure fields using the period (.) operator. Other op<sub>p</sub>

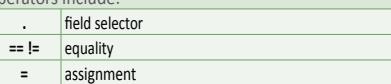

**Array Operations [4.1.9]** Array elements are accessed using the array subscript operator "[ ]". For example:

diffuseColor += lightIntensity[3] \* NdotL;